# Objects

#### • Objects represent information

- They consist of data and behavior, bundled together to create abstractions
- Objects can represent things, but also properties, interactions, & processes • A type of object is called a class; **classes** are first-class values in Python
- Object-oriented programming: •A metaphor for organizing large programs
- •Special syntax that can improve the composition of programs
- In Python, every value is an object
- All **objects** have **attributes**
- A lot of data manipulation happens through object **methods**
- Functions do one thing; objects do many related things

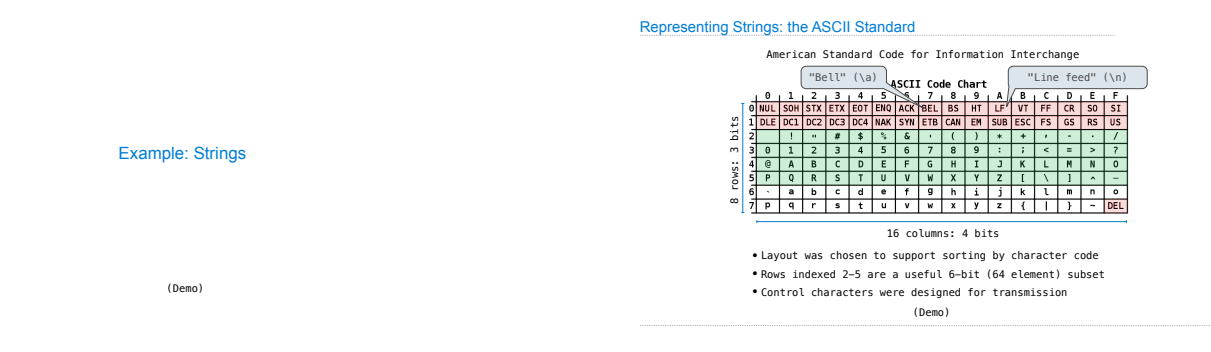

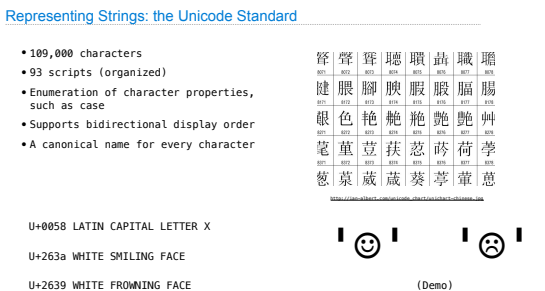

**Objects** 

(Demo)

Mutation Operations

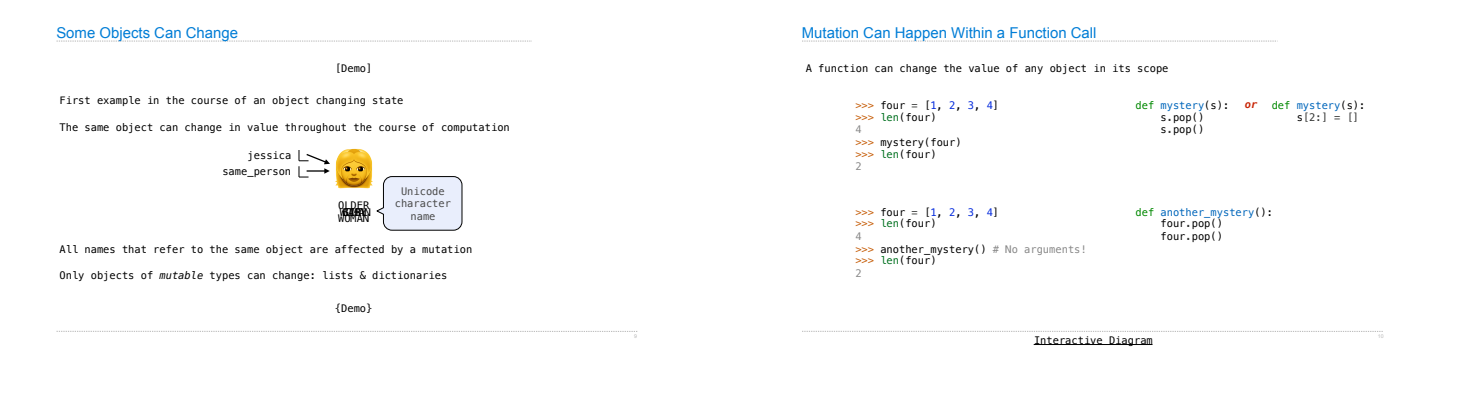

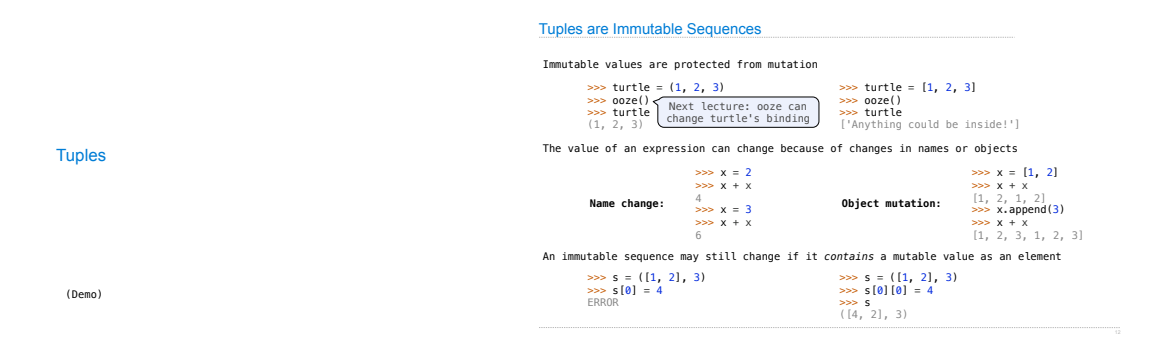

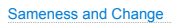

- As long as we never modify objects, a compound object is just the totality of its pieces • A rational number is just its numerator and denominator
- This view is no longer valid in the presence of change
- 
- A compound data object has an "identity" in addition to the pieces of which it is composed • A list is still "the same" list even if we change its contents
- Conversely, we could have two lists that happen to have the same contents, but are different

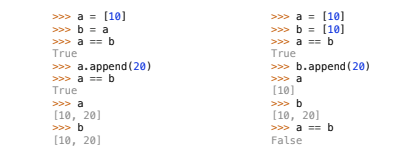

Mutation

## **Identity Operators**

**Identity**  <exp0> **is** <exp1> evaluates to True if both <exp0> and <exp1> evaluate to the same object **Equality**  ... >>> f()

 $\cdots$ 

## $\langle \exp 0 \rangle = \langle \exp 1 \rangle$

evaluates to True if both <exp0> and <exp1> evaluate to equal values

#### **Identical objects are always equal values**

(Demo)

## Mutable Default Arguments are Dangerous

A default argument value is part of a function value, not generated by a call

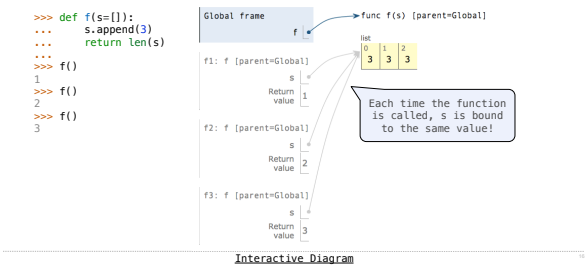